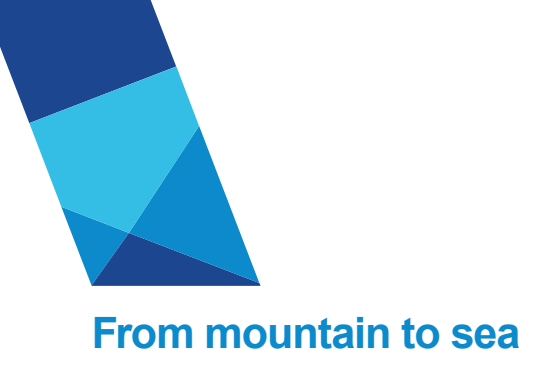

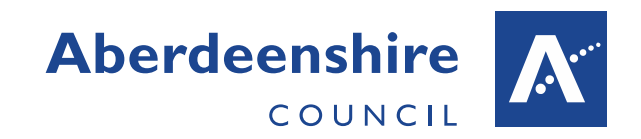

## **People Manager Guidance** Home Page

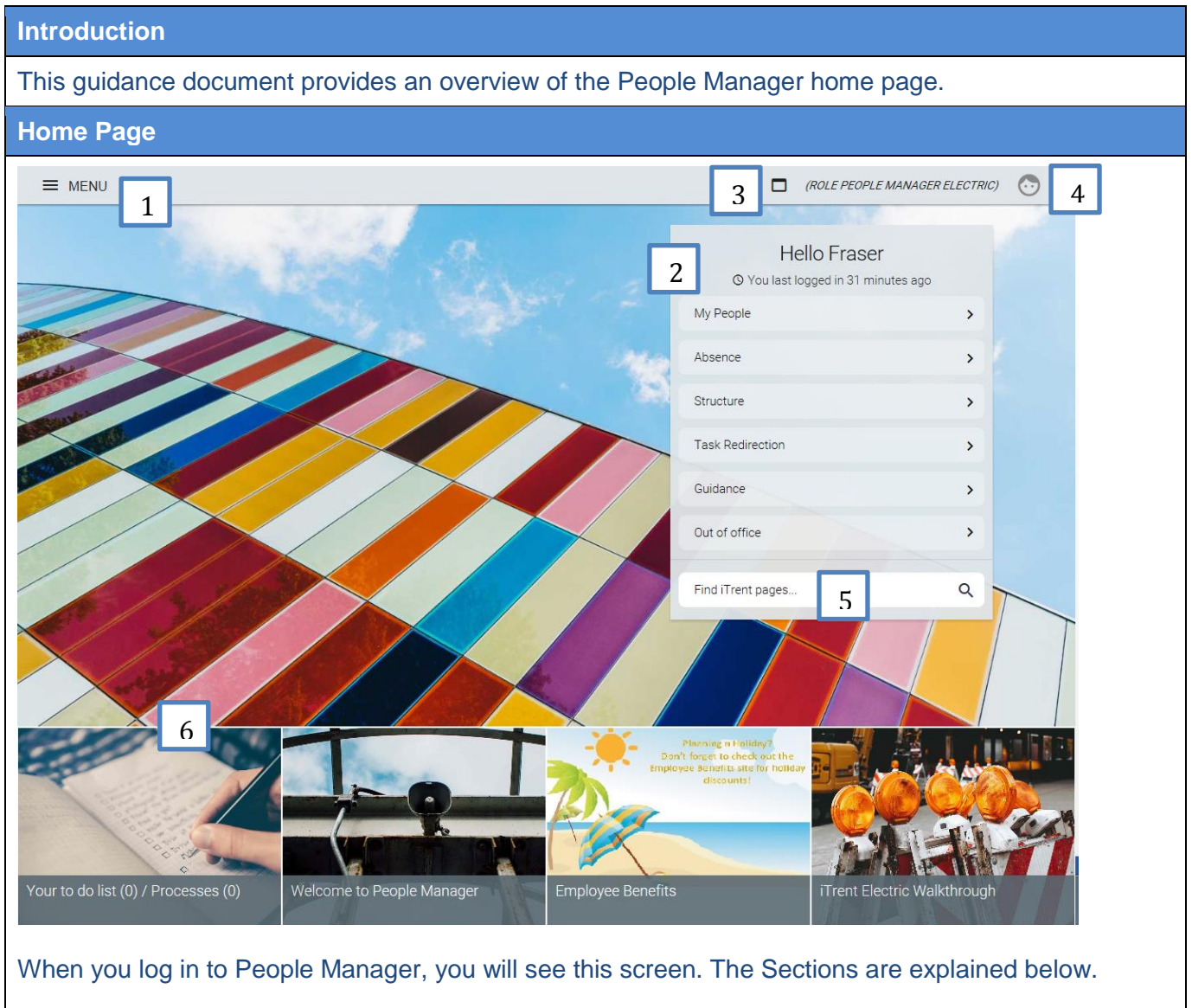

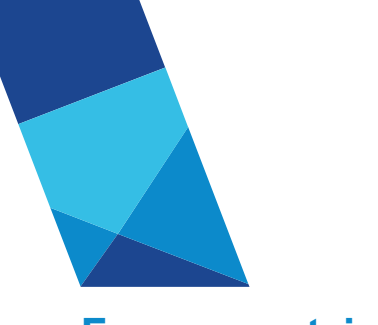

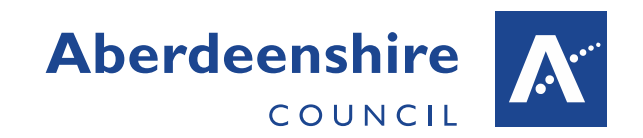

## **From mountain to sea**

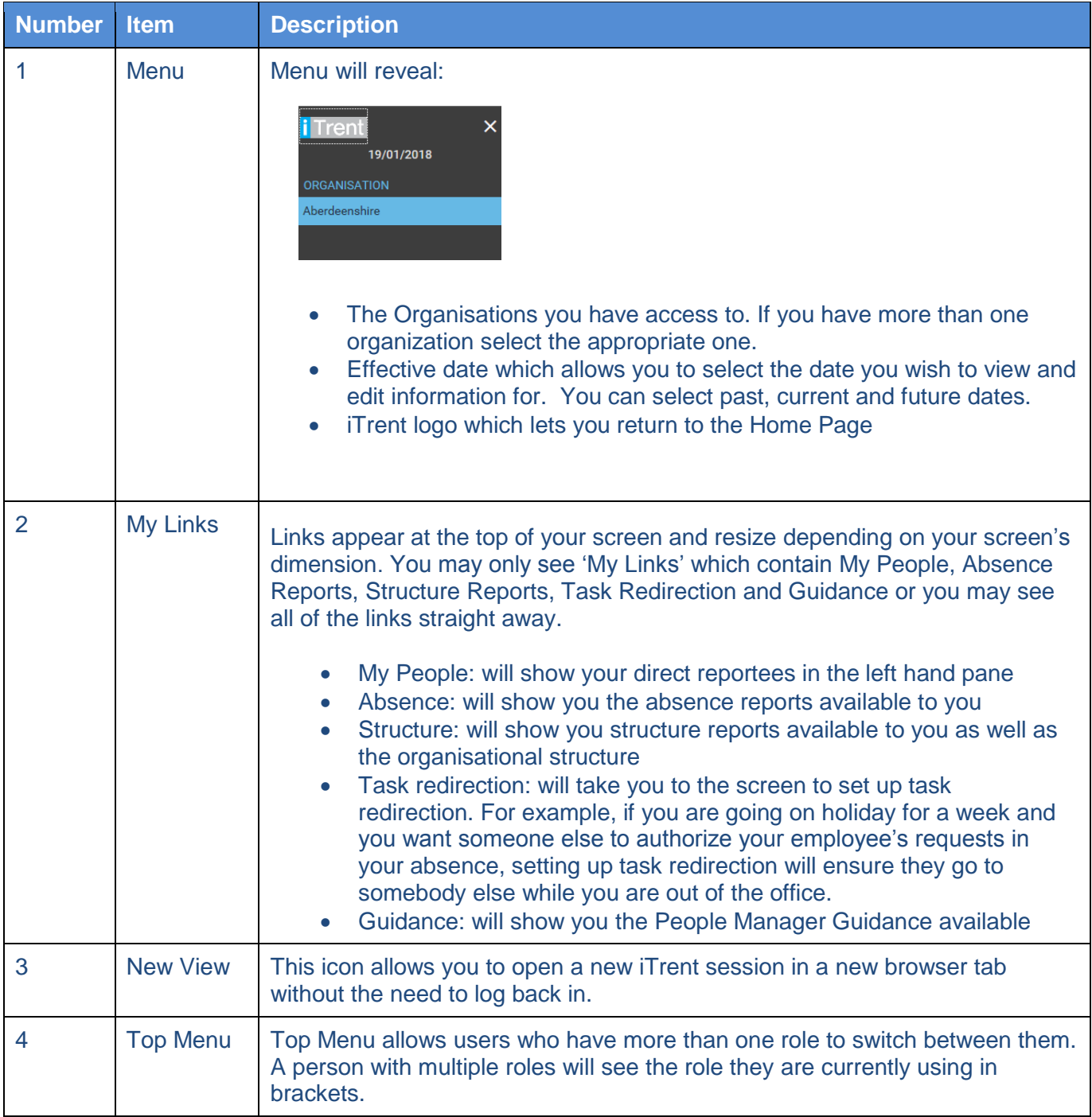

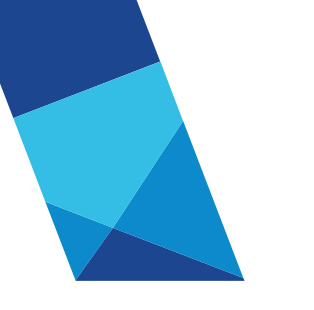

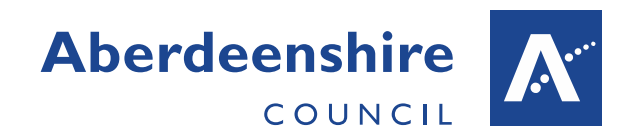

## **From mountain to sea**

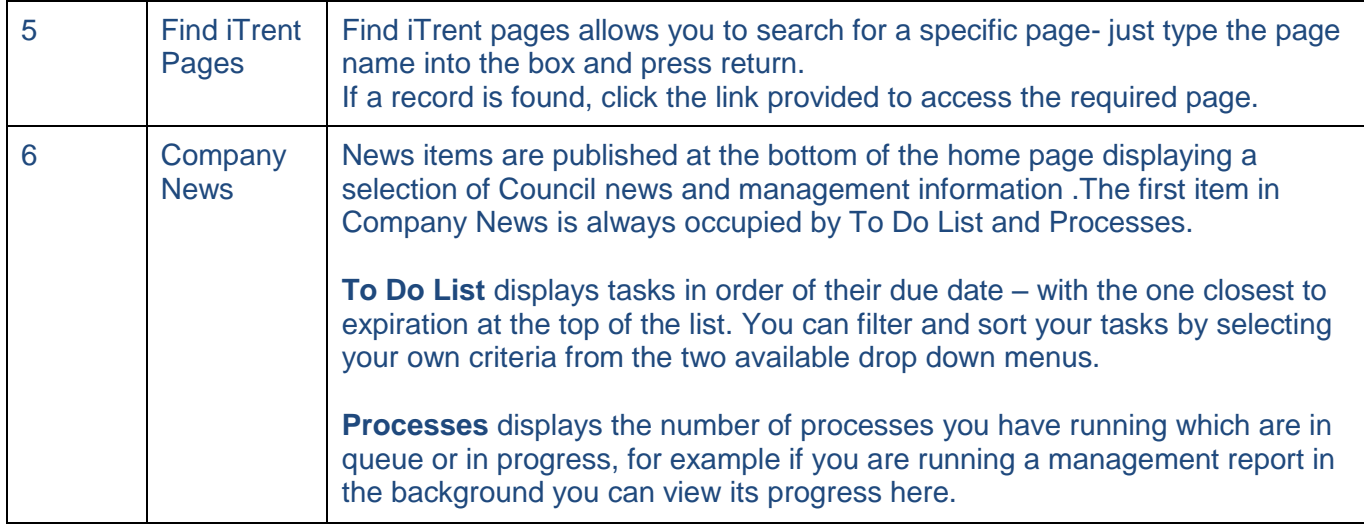